S'  $\bigcap$  $\overline{\mathbf{P}}$ **Student Placement Online Tool** 

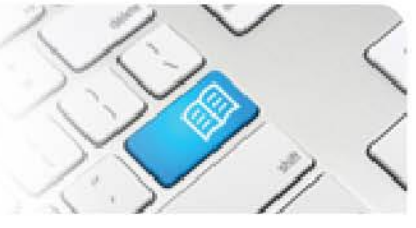

## **DRef-07a – Director Reference Sheet – Booking and Cancelling Student's Shifts.**

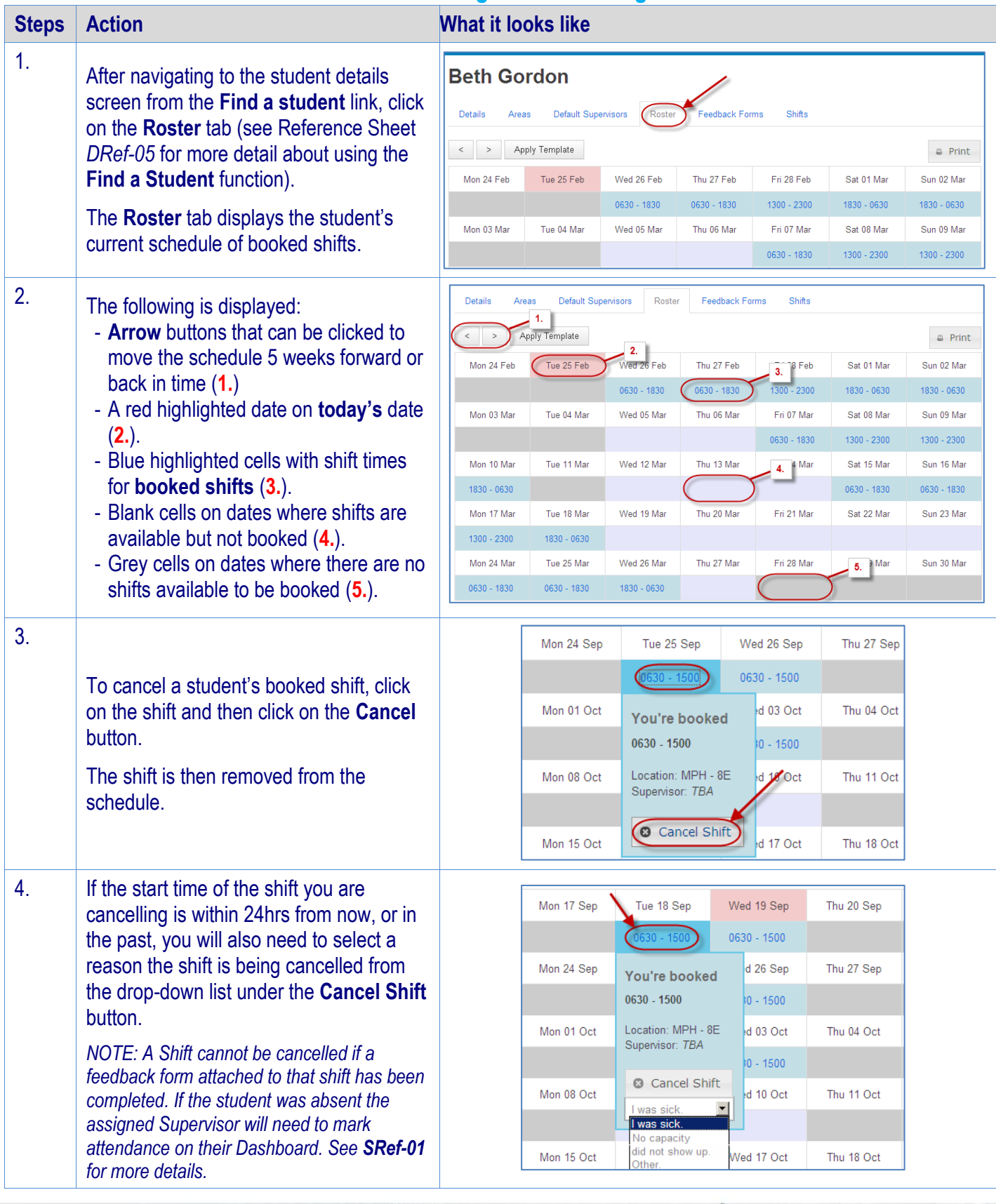

## **SPOT** Student Placement Online Tool

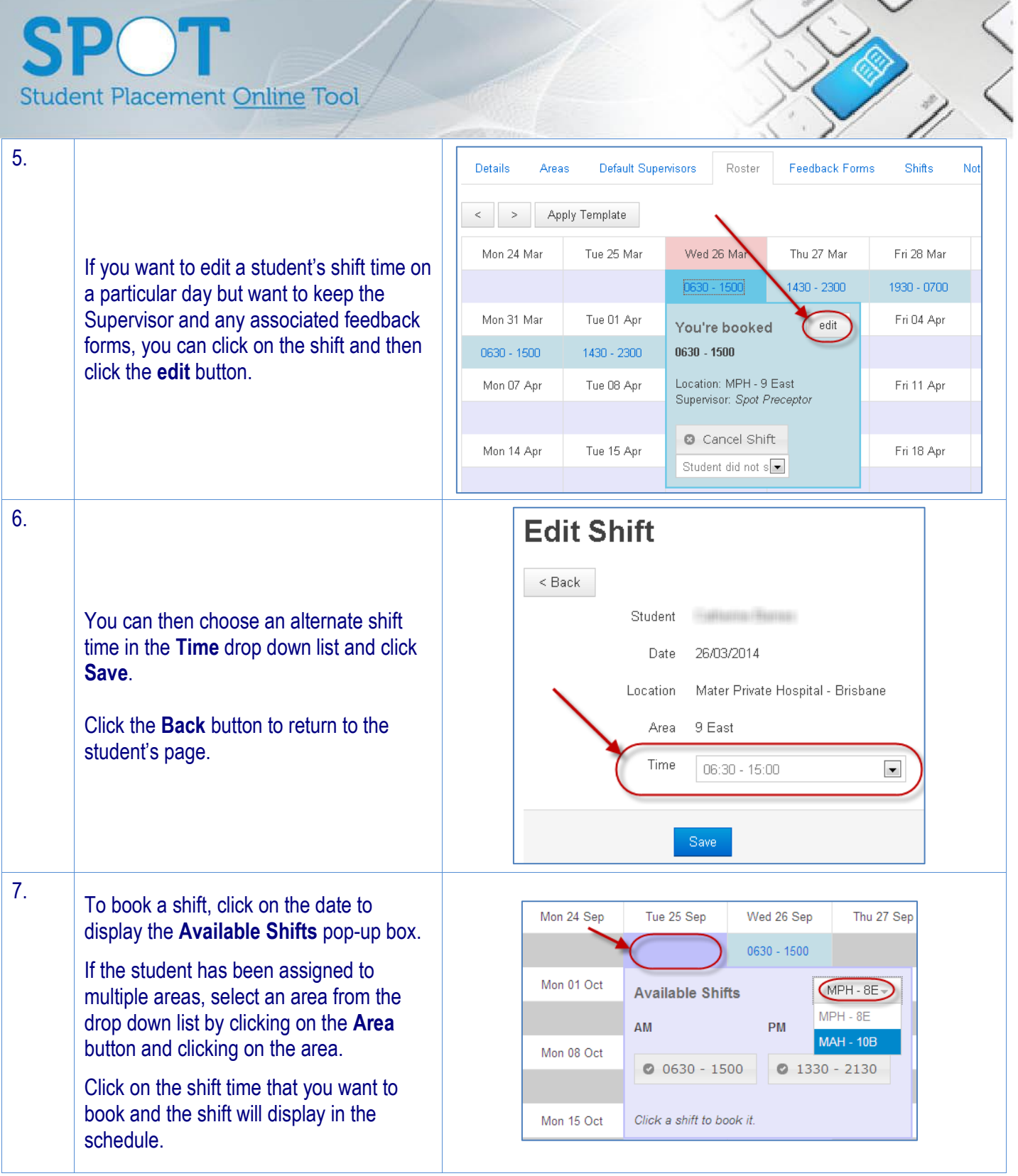

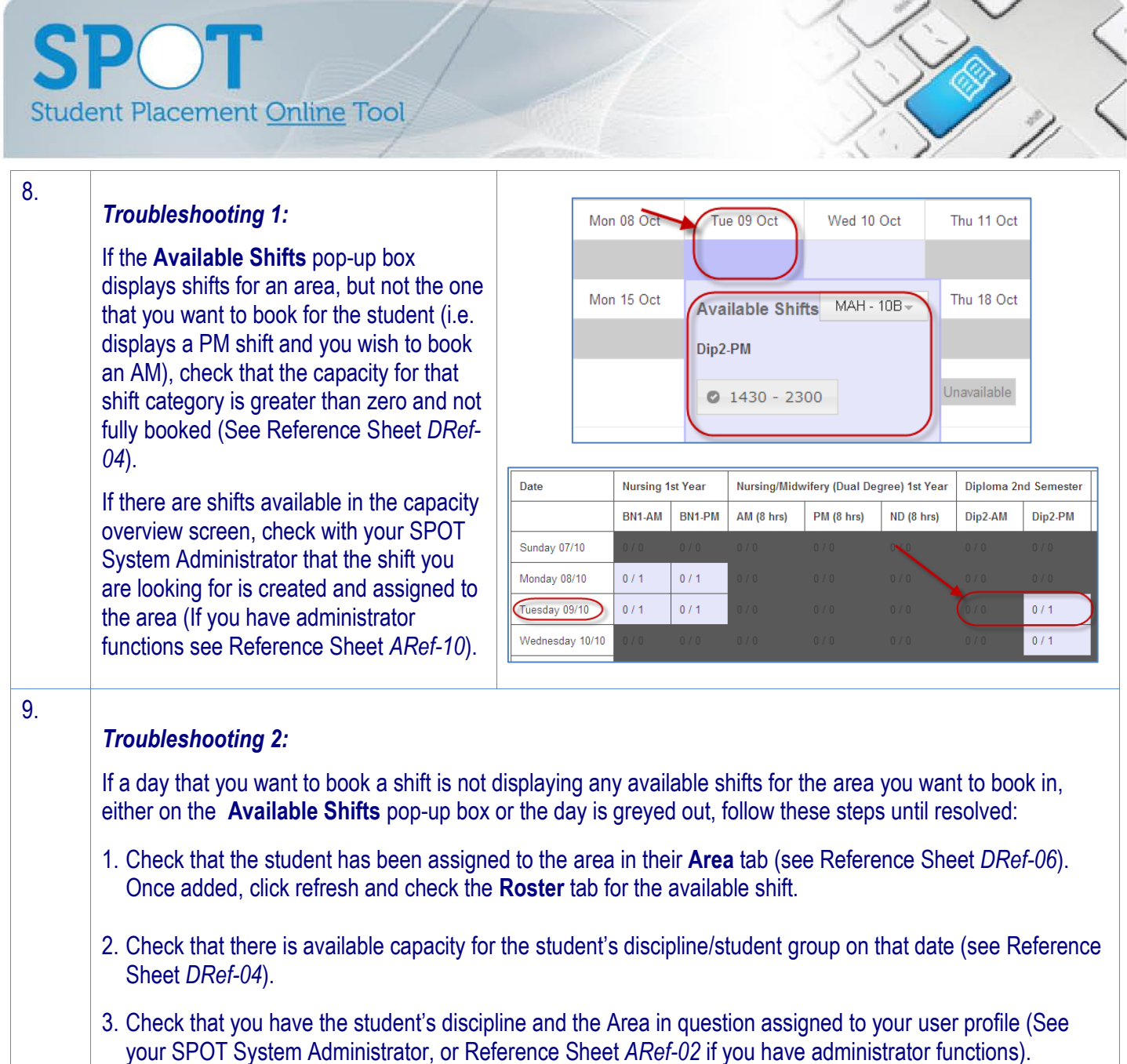

4. Check that the area has the student's discipline assigned to it and that the appropriate shift type is created (See your SPOT System Administrator, or Reference Sheet *ARef-10* if you have administrator functions).